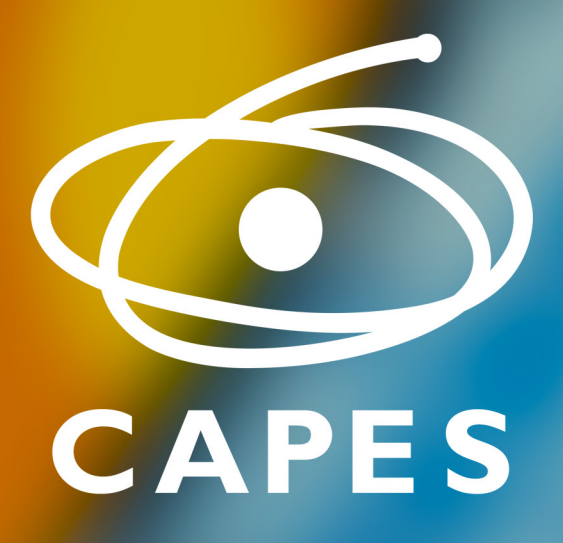

# **MANUAL CARTÃO BB PESQUISA/CAPES**

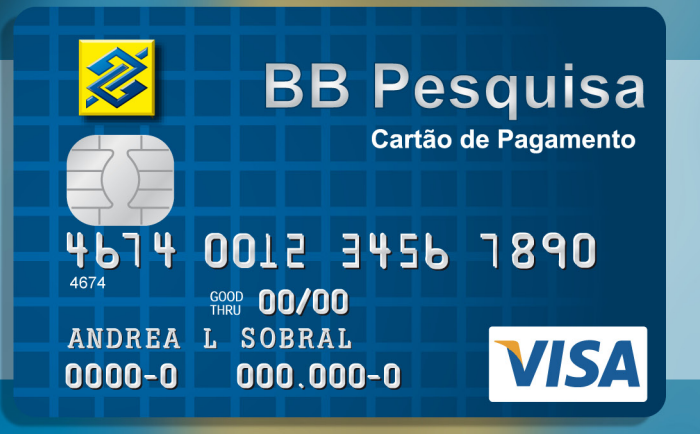

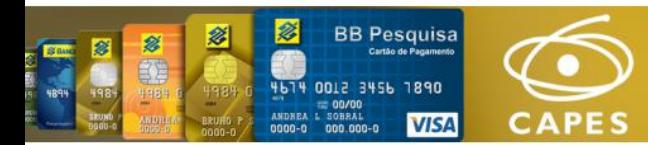

# Sumário

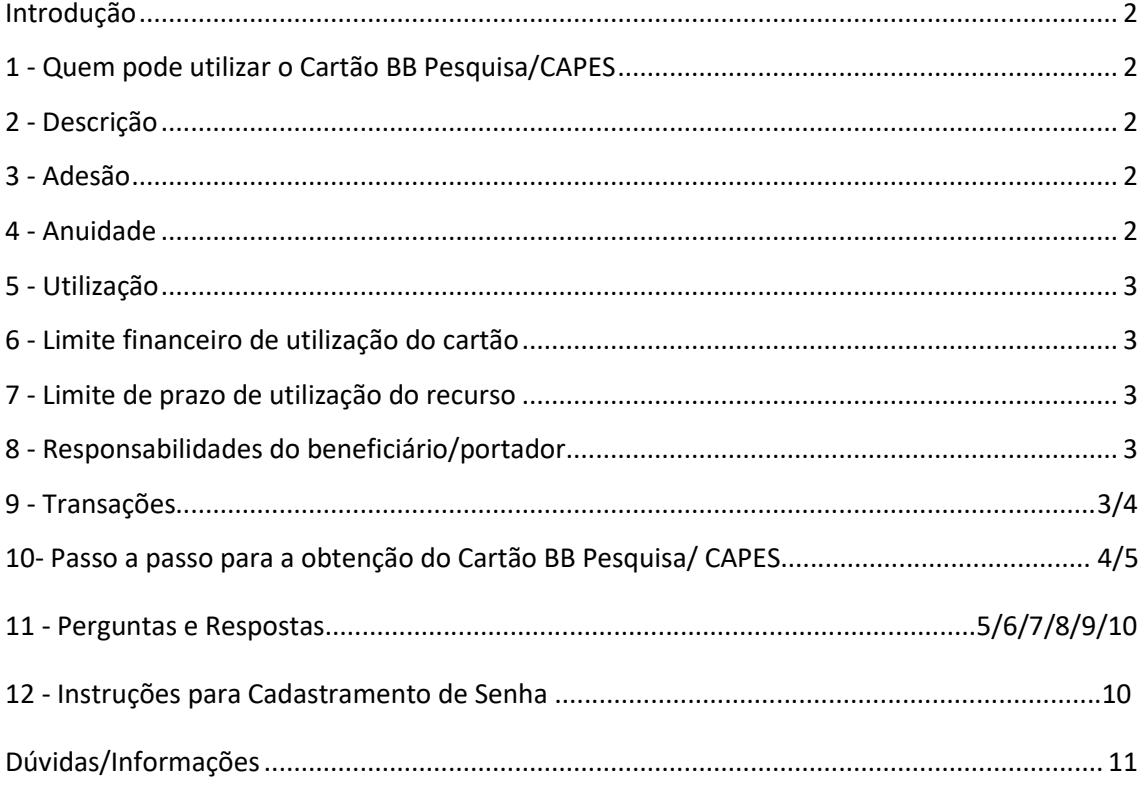

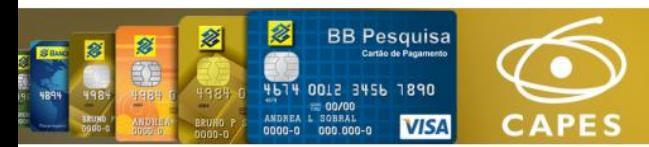

# **Introdução**

O Cartão BB Pesquisa/CAPES é resultado de uma ação conjunta entre CAPES, CNPq, STN-Secretaria do Tesouro Nacional e o Banco do Brasil.

Foi implementado pela CAPES para facilitar o dia-a-dia dos beneficiários/portadores nos pagamentos de bens, serviços e demais despesas autorizadas. Permite total acompanhamento das despesas realizadas, facilita a prestação de contas e confere maior segurança às operações.

O Cartão BB Pesquisa/CAPES é um meio de pagamento, que deve ser utilizado na função "crédito", nos estabelecimentos credenciados na respectiva bandeira, dessa forma, proporciona ao beneficiário/portador, mais agilidade, controle e modernidade na gestão dos recursos. Apesar de ser utilizado na função crédito, não há emissão/cobrança de fatura, já que as transações serão debitadas diariamente do valor disponibilizado para cada cartão.

Neste manual, você encontra informações básicas sobre o Cartão BB Pesquisa/CAPES, além de respostas às principais dúvidas quanto ao uso do cartão.

## **1 – Quem pode utilizar o Cartão BB Pesquisa/CAPES**

Responsáveis pela execução de projetos selecionados nos editais lançados pela CAPES para recebimento de Auxílio Financeiro a Projeto Educacional ou de Pesquisa.

## **2 – Descrição**

Cartão BB Pesquisa/CAPES com chip, trata-se de cartão de pagamento com **função crédito**, de validade internacional, na bandeira visa, emitido em nome do beneficiário do Auxílio Financeiro a Projeto Educacional ou de Pesquisa.

## **3 – Adesão**

O Cartão é isento de taxa de adesão e de manutenção.

## **4 – Anuidade**

Cartão isento de anuidade.

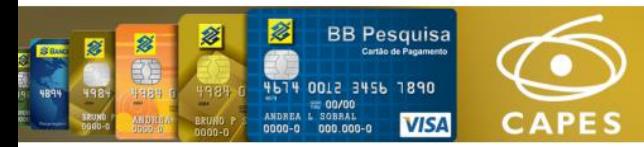

# **5 – Utilização**

De acordo com as normas definidas no Manual de Utilização de Auxílio Financeiro a Projeto Educacional ou de Pesquisa e o no Manual de Prestação de Contas On Line do Sistema Informatizado de Prestação de Contas (SIPREC) da CAPES.

## **6 - Limite financeiro de utilização do cartão**

O limite financeiro para utilização do cartão é aquele aprovado pela CAPES quando da concessão e seus aditivos pagos ao beneficiário do Auxílio Financeiro a Projeto Educacional ou de Pesquisa.

## **7 - Limite de prazo de utilização do recurso**

O prazo limite para utilização do recurso disponibilizado no cartão terá validade até o final da vigência do projeto.

## **8 – Responsabilidades do beneficiário/portador**

- **Guarda e uso, pessoal e intransferível, do Cartão e senha de acesso;**
- Utilização exclusiva nas despesas aprovadas pela CAPES.

## **9 - Transações**

**OBS: O Portador/ Pesquisador deverá utilizar o mínimo de 50% do limite do cartão BB Pesquisa em transações de compras e bens ou serviços na função crédito.**

O Cartão BB Pesquisa/CAPES estará habilitado a efetuar:

- a) Compras em estabelecimentos comerciais nacionais e estrangeiros, inclusive Internet. (Para uso no exterior será necessária habilitação prévia, a ser requerida à CAPES pelo e-mail: cgofi@capes.gov.br)
- b) 05 (cinco) saques diários de R\$ 1.000,00, limitado a R\$ 40.000,00/mês nos TAA Terminais de Autoatendimento do Banco do Brasil.

Obs.1: Transações de saque em espécie, somente poderão ser realizados nos TAA - Terminais de Autoatendimento do Banco do Brasil.

Obs.2: Saque temporariamente isento de cobrança de tarifa

c) Saques nos terminais Visa/Plus no exterior.

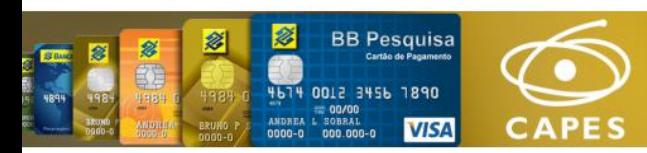

- d) Pagamento de boletos, títulos e GRU Simples nos TAA Terminais de Autoatendimento do Banco do Brasil, no valor de até R\$ 10.000,00 por dia, limitado a R\$ 60.000,00 no mês.
- e) Pagamento de boletos, títulos e GRU cobrança, sem limite de valor, nos caixas das agências do Banco do Brasil.
- f) Transferência bancária DOC/ TED somente nos TAA Terminais de Autoatendimento do Banco do Brasil, no valor de até R\$ 10.000,00 por dia.

#### **\*É vedada transferência para conta do mesmo titular (beneficiário do Auxílio Financeiro a Projeto Educacional ou de Pesquisa.)**

Obs.: TED/DOC temporariamente isento de cobrança de tarifa

## **10 - Passo a Passo para obtenção do Cartão BB Pesquisa/CAPES**

#### 1º Passo

Após a aprovação do projeto, o beneficiário receberá um comunicado para acessar o Sistema de Controle de Bolsas e Auxílios – SCBA para leitura e assinatura do Termo de Solicitação e Concessão de Apoio Financeiro a Projeto (Termo de Aceite).

O sistema SCBA solicitará ao beneficiário, somente para efeito de cadastro, a indicação de uma agência do Banco do Brasil e a confirmação do endereço para envio do Cartão BB Pesquisa/CAPES.

O beneficiário receberá um comunicado da CAPES, via SCBA, com instruções para o cadastramento de senha para o Cartão BB Pesquisa/CAPES. (Vide item 13 Instruções para Cadastramento de Senha)

#### **Obs.1: O cartão somente será gerado após o cadastramento da senha.**

Obs.2: O beneficiário que já possua outro Cartão BB Pesquisa/CAPES, não precisará realizar a etapa de cadastramento de senha, pois **a senha será a mesma**.

#### 2º Passo

No prazo médio de 08 dias úteis, após o cadastramento da senha, o Cartão BB Pesquisa/CAPES será entregue pelos Correios, mediante assinatura de recebimento, no endereço cadastrado pelo beneficiário no Sistema de Controle de Bolsas e Auxílios - SCBA.

#### 3º Passo

Serão realizadas pelos Correios três tentativas para a entrega do cartão no endereço cadastrado. No caso de impossibilidade de entrega, o Cartão será devolvido ao Banco do Brasil, Escritório Governo Federal/DF, que o remeterá à CAPES. A CAPES providenciará comunicação ao beneficiário e somente reenviará o Cartão mediante a confirmação do endereço.

**Obs.**: A atualização de endereços no sistema de controle de bolsas e auxílios – SCBA é de suma importância, a fim de que não haja devoluções e/ou atrasos no processo de entrega dos cartões. Quando o beneficiário optar por cadastrar o endereço por meio da inclusão do cep, o mesmo deve ficar atento para complementar a informação (número da casa ou apartamento), procedimento que evitará devoluções.

#### 4º Passo

Ao receber o Cartão, o beneficiário/portador deverá efetuar o desbloqueio em qualquer TAA -Terminal de Autoatendimento ou agência do Banco do Brasil.

IMPORTANTE: o cartão somente poderá ser utilizado após disponibilização do crédito, o qual poderá ser consultado nos TAA - Terminal de Autoatendimento do Banco do Brasil <consulta limite do cartão>, ser solicitado a CAPES pelo e-mail [cgofi@capes.gov.br,](mailto:cgofi@capes.gov.br,) através da Central de Atendimento do Banco do Brasil – 24 horas País e Exterior ou pelo site https://www.bb.com.br/site/setor-publico/cartoes/cartao-bb-pesquisa/.

## **11 - Perguntas e Respostas**

#### **1. Qual o público alvo definido para o produto?**

Coordenadores de Projetos selecionados nos editais lançados pela CAPES para recebimento de Auxílio Financeiro a Projeto Educacional ou de Pesquisa.

#### **2. O CARTÃO BB PESQUISA/CAPES é de múltiplo uso?**

Não. Ele é utilizado na função crédito.

#### **3. Qual o valor de anuidade?**

Isento.

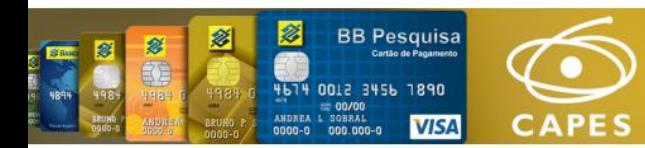

#### **4. Quais são os motivos que podem ser causadores da impossibilidade na realização de saques ou transações?**

O saque não estar sendo efetuado na função crédito; limite insuficiente; prazo de utilização de limite (vigência do projeto expirado) ou cartão bloqueado.

#### **5. Quais transações que podem ser feitas com o cartão?**

Vide item 10 (Transações) deste manual.

#### **6. É possível fazer saques no Banco 24 Horas?**

Não. Transações de saque em espécie, somente poderão ser realizados nos TAA - Terminais de Autoatendimento do Banco do Brasil.

#### **7. É possível parcelar compras?**

O Cartão BB Pesquisa não permite compra parcelada

#### **8. E possível realizar depósito na própria conta do cartão?**

Não.

#### **9. O cartão pode ser usado na Internet ou por telefone para pagamento referente à aquisição de bens e serviços?**

Sim.

#### **10. O cartão pode ser usado no exterior?**

Sim, desde que haja habilitação prévia a ser requerida pelo portador à CAPES pelo e-mail: [cgofi@capes.gov.br.](mailto:cgofi@capes.gov.br)

#### **11. É possível fazer saque no exterior?**

Sim. Os limites diários são estabelecidos pela VISA e podem variar de acordo com o país.

#### **12. Há um limite específico para pagamento de despesas no exterior?**

Não há um limite específico para pagamento de despesas no exterior. O limite será o saldo existente no cartão no momento da transação.

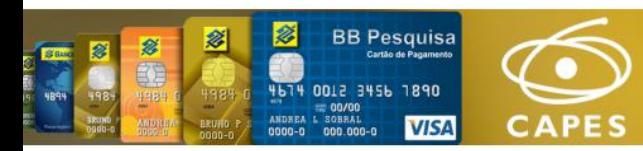

#### **13. Como será calculado o valor corresponde à despesa efetuada no exterior em moeda estrangeira?**

O valor das transações em moeda estrangeira será pago em moeda nacional, sendo a conversão feita mediante utilização da taxa de venda do dólar turismo do dia do efetivo pagamento, divulgado pelo Banco do Brasil para cartões de crédito.

Cada transação realizada em moeda estrangeira diferente de dólares dos Estados Unidos poderá estar sujeita ao pagamento de taxa de serviço cobrada pela respectiva bandeira internacional em que for processada, para conversão ao dólar dos Estados Unidos.

#### **14. O Cartão BB Pesquisa/CAPES poderá ser utilizado nas operações de importações, a serem feitas diretamente no Banco do Brasil?**

Não há a possibilidade de utilização do cartão para importações de produtos/serviços, tendo em vista que o Cartão BB Pesquisa/CAPES não realiza operações de câmbio.

#### **15. Como o beneficiário/portador poderá consultar os extratos do Cartão BB Pesquisa/CAPES?**

- Nos Terminais de Autoatendimento do Banco do Brasil após o fechamento da fatura (geralmente a partir do dia 28 de cada mês);
- Por meio da Central de Atendimento do Banco do Brasil 24 horas País e Exterior. Todos os telefones estão descritos no item "Dúvidas/Informações"
- Internet: aos pesquisadores correntistas Pessoa Física do Banco do Brasil, pelo link direto: [https://www.bb.com.br/site/setor-publico/cartoes/cartao-bb-pesquisa/](https://mcas-proxyweb.mcas.ms/certificate-checker?login=false&originalUrl=https%3A%2F%2Fwww.bb.com.br.mcas.ms%2Fsite%2Fsetor-publico%2Fcartoes%2Fcartao-bb-pesquisa%2F%3FMcasTsid%3D20893&McasCSRF=69e96c4c8c2e94e3d9e780cb337502f9b2577b6ddea97be5d34099d7a0794b68)

(Acesso com a senha de 8 dígitos Pessoa Física)

• os extratos e saldos podem ser solicitados por todos os beneficiários do cartão BB Pesquisa pelo e-mail da CAPES: [cgofi@capes.gov.br](mailto:cgofi@capes.gov.br)

*Obs.: O beneficiário/portador deve retirar a fatura de cartão de crédito, ou seja, não é possível ter acesso ao extrato da conta bancária, tendo em vista que se trata de conta específica da CAPES para operacionalização do Cartão BB Pesquisa/CAPES, não sendo de livre movimentação da CAPES, tampouco dos beneficiários/portadores.*

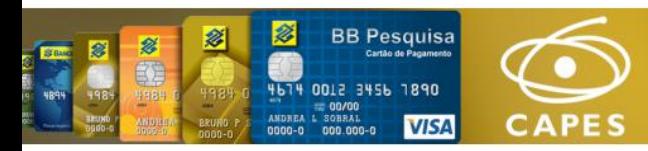

#### **16. Transações Fraudulentas**

Registrar ocorrência junto à Central de Atendimento do Banco do Brasil. O pesquisador deverá manter o controle mensal da utilização de seu cartão, pois o prazo de contestação é de até 90 dias a partir da data da transação. (**Caso a contestação não ocorra dentro do prazo, não haverá possibilidade de estorno do saldo, ficando o ônus a cargo do pesquisador**.)

#### **17. Como proceder nos casos de recompor o saldo de compras canceladas que não retornaram de forma automática ou diferença no saldo utilizado e disponível?**

Contatar a Central de Atendimento do Banco do Brasil ou entrar em contato com a CAPES através do e-mail: [cgofi@capes.gov.br](mailto:cgofi@capes.gov.br)

#### **18. Como proceder diante da necessidade de alteração de senha?**

Para a alteração de senha, com o cartão em mãos, o beneficiário/portador deverá dirigir-se a uma agência do BB e solicitar que seja feita a alteração da senha (não há necessidade de lembrar da senha anterior). O mesmo procedimento deverá ocorrer quando houver esquecimento de senha.

O beneficiário/portador que já recebeu recursos anteriores por meio do Cartão BB Pesquisa/CAPES não necessitará efetuar cadastramento de senha para que o cartão seja gerado, isso ocorrerá automaticamente a partir do momento que ele assinar o Termo de Aceite.

#### **19. Perda do Cartão**

Entrar em contato imediato com a Central de Atendimento do Banco do Brasil para informar a perda e solicitar a 2ª via do cartão.

#### **20. Qual é o prazo de validade do Cartão BB Pesquisa/CAPES?**

A data de validade do cartão é de 60 meses, porém existe a data de vencimento do limite que é o prazo de vigência do projeto. Além disso, o cartão deverá ser cancelado após o envio da prestação de contas.

#### **21. O uso do cartão gera pontos para Programa de Relacionamentos?**

Não.

#### **22. O beneficiário/portador poderá solicitar cartões adicionais para movimentação dos recursos ou designar Portador para movimentação dos recursos?**

Não.

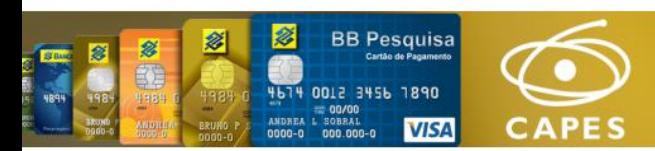

#### **23. O beneficiário/portador do cartão deverá efetuar pagamento de fatura do Cartão BB Pesquisa/CAPES?**

Não, pois as despesas realizadas com o cartão serão debitadas diariamente do saldo/ limite disponível.

#### **24. Haverá mudança na elaboração de prestação de Contas Financeira?**

Não. A prestação de contas deverá seguir os procedimentos estabelecidos pela Portaria n. 59 de 14 de maio de 2013, via SIPREC: [https://siprec.capes.gov.br](https://siprec.capes.gov.br/)

 Obs.: As faturas do Cartão BB Pesquisa/CAPES deverão ser inseridas no SIPREC em substituição ao documento financeiro obrigatório "Extrato Bancário", e em substituição ao documento financeiro obrigatório "Comprovante de Encerramento da Conta Pesquisador", deverá ser inserido no SIPREC o comprovante de cartão encerrado

**IMPORTANTE: O Cartão BB Pesquisa/CAPES somente poderá ser encerrado pela CAPES. O Banco do Brasil não realiza o cancelamento de cartões a pedido do portador/pesquisador.** 

#### **25. Como proceder para devolução de saldo ainda existente no Cartão, após o término da vigência do projeto?**

O saldo remanescente deverá ser devolvido por meio do formulário Guia de Recolhimento de Receitas da União-GRU.

- Valor até R\$ 10.000,00 - GRU Simples, que deverá ser emitida a partir da página da CAPES - formulários / guia de recolhimento e pagar nos Terminais de Autoatendimento.

- Valor superior a R\$ 10.000,00 – GRU Cobrança, contatar CAPES/DGES/CGOFI/CCON pelo e-mai[l ccon@capes.gov.br](mailto:ccon@capes.gov.br) para solicitar GRU Cobrança, informando os dados abaixo, e pagar nos caixas do Banco do Brasil.

- Nome Completo
- Nome que consta no cartão Ex.: MARIA L 00XXXX
- CPF
- Endereço Completo (inclusive com bairro e CEP)
- Valor para a GRU (acima de 10 mil)

#### **26. Utilidade do cartão**

Após efetuar a prestação de contas e devolver o saldo remanescente, solicitar à CAPES o cancelamento do cartão pelo e-mai[l cgofi@capes.gov.br](mailto:cgofi@capes.gov.br)

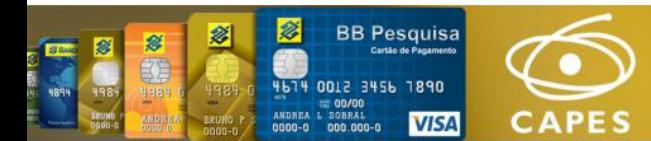

#### **27. O cartão pode ser utilizado após o término da vigência do projeto?**

Não. A única movimentação permitida é para o pagamento da GRU de devolução de saldo.

## **12 - Instruções para Cadastramento de Senha**

Instruções para cadastramento de senha do Cartão de Pagamento do Governo Federal BB PESQUISA CAPES – Agências Banco do Brasil.

(Favor informar ao funcionário do Banco que for efetuar o cadastramento)

#### *OPÇÃO 1*

PLATAFORMA – CPF CLIENTE - Gerenciamento de Senhas – gerenciamento – sem cartão (selecionar Agência 1607 Conta 350450) - Senha da Conta (6 dígitos) CADASTRAR.

#### *OPÇÃO 2*

*Transação TAD 007, Correntista, PJ Agência: 1607-1 Conta: 350.450-6*

*Titularidade (\* verificar no CLIENTES – CPF titular, Operações no Brasil) por exemplo:*

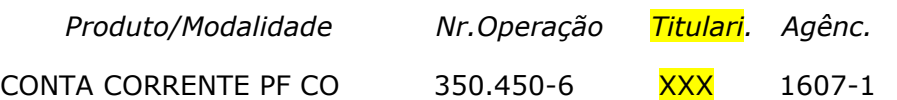

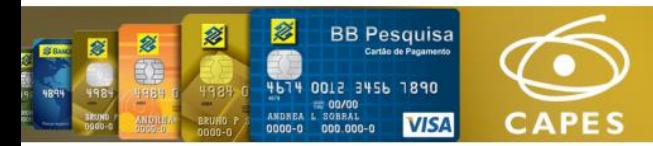

# **Dúvidas/Informações**

#### **Banco do Brasil**

- Central de Atendimento no Brasil 4004-0001
- Atendimento no exterior

55 (11) 2845 7820 - Ligação para o Brasil (aceita ligação a cobrar) 1 800 847 2911 - Ligação para os EUA (aceita ligação a cobrar) 1 410 581 9994 - Atendimento EUA/Canadá (ligação gratuita)

#### **CAPES**

• Coordenação-Geral de Execução Financeira, Orçamentária e de Contabilidade (**Dúvidas gerais sobre utilização, extrato, diferença saldo, encerramento**)

– 61 2022-6601/ 2022-6603/ [cgofi@capes.gov.br](mailto:cgof@capes.gov.br)

- Coordenação Geral de Prestação de Contas e Cobrança Administrativa (PRESTAÇÃO DE CONTAS)
	- 61 2022-6612/ cgpca@capes.capes.gov.br